Atlas de Groups de Lie et Représentations

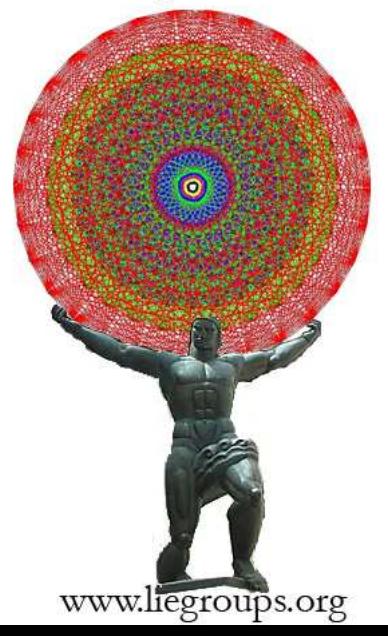

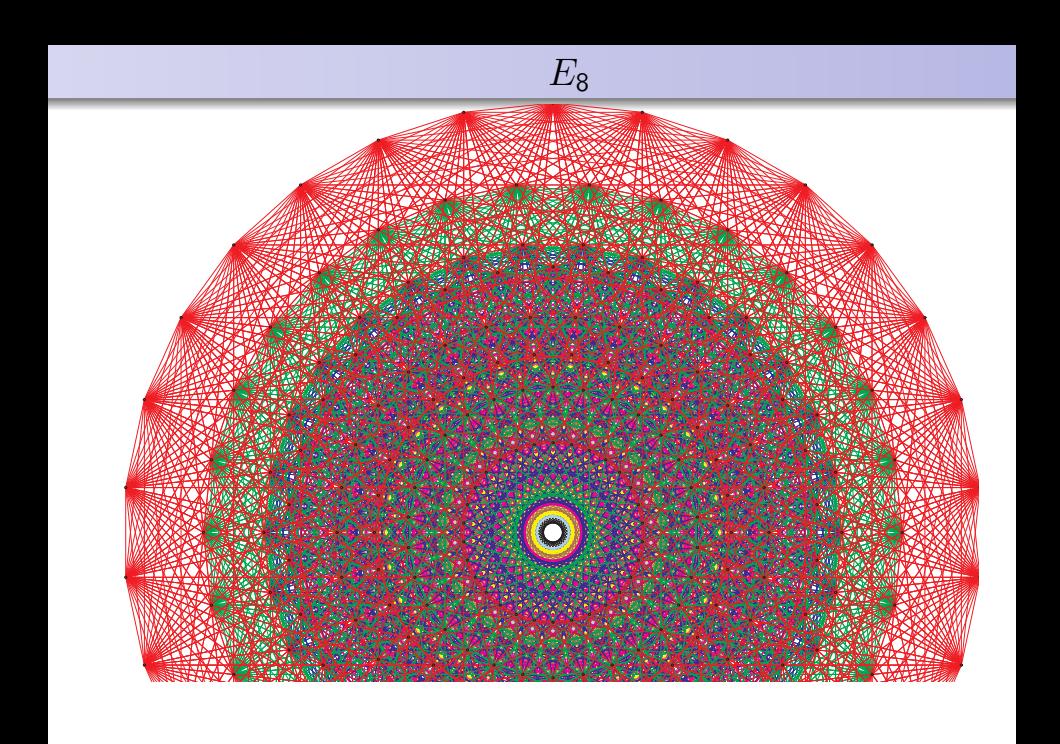

#### Atlas Project Members

Jeffrey Adams (Maryland) Dan Barbasch (Cornell) Birne Binegar (Oklahoma) Bill Casselman (British Columbia) Dan Ciubotaru (Utah) Scott Crofts (Utah) Fokko du Cloux (Lyon) Alfred Noel (Boston) Tatiana Howard (Michigan) Alessandra Pantano (Irvine) Annegret Paul (Michigan)

Patrick Polo (Paris) Siddhartha Sahi (Rutgers) Susana Salamanca (New Mexico) John Stembridge (Michigan) Peter Trapa (Utah) Marc van Leeuwen (Poitiers) David Vogan (MIT) Wai-Ling Yee (Alberta) Jiu-Kang Yu (Purdue) Gregg Zuckerman (Yale)

Funded by the National Science Foundation American Institute of Mathematics

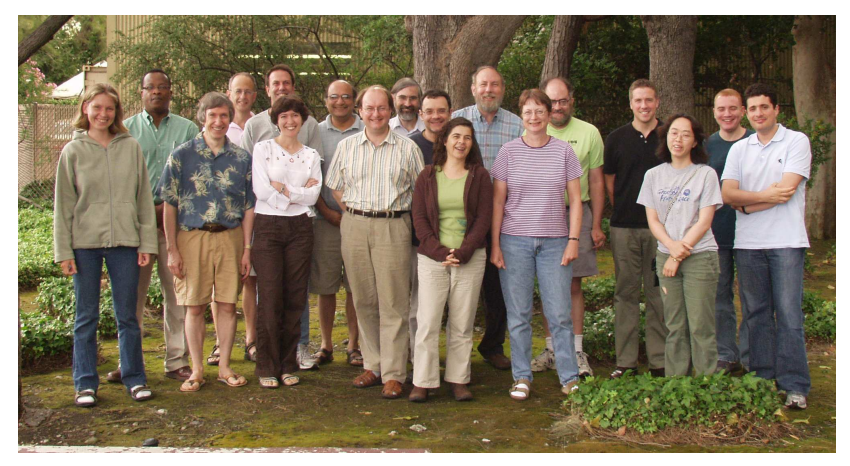

Atlas Workshop, July 2007 Palo Alto, California

#### $E_8$  is a Lie group Lie groups are the mathematics of Symmetry

# SYMMETRY GROUPS 1800s

#### $E_8$  is a Lie group Lie groups are the mathematics of Symmetry

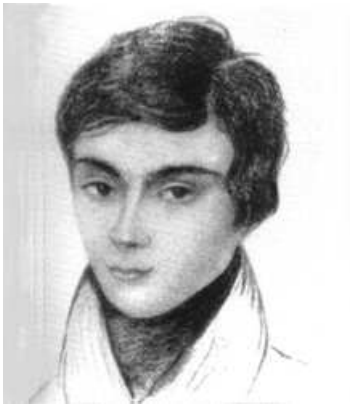

Evariste Galois France, 1811-1832 Groups

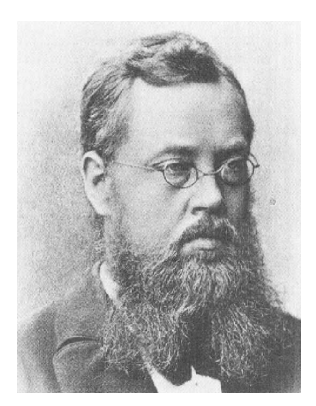

Sophus Lie Norway, 1842-1899 Lie groups

# Symmetry Groups mydate1800s

An object is symmetric if it looks the same from different directions.

# Symmetry Groups mydate1800s

An object is symmetric if it looks the same from different directions.

The Symmetry Group of an object is all of the ways you can move it, and have it look the same.

# Symmetry Groups mydate1800s

An object is symmetric if it looks the same from different directions.

The Symmetry Group of an object is all of the ways you can move it, and have it look the same.

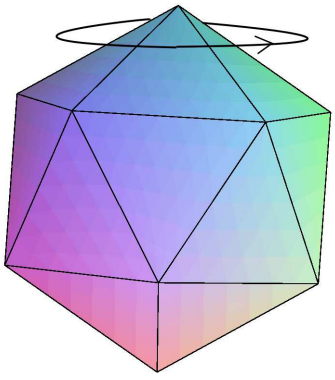

# SYMMETRY GROUPS OF THE PLATONIC SOLIDS 1800S

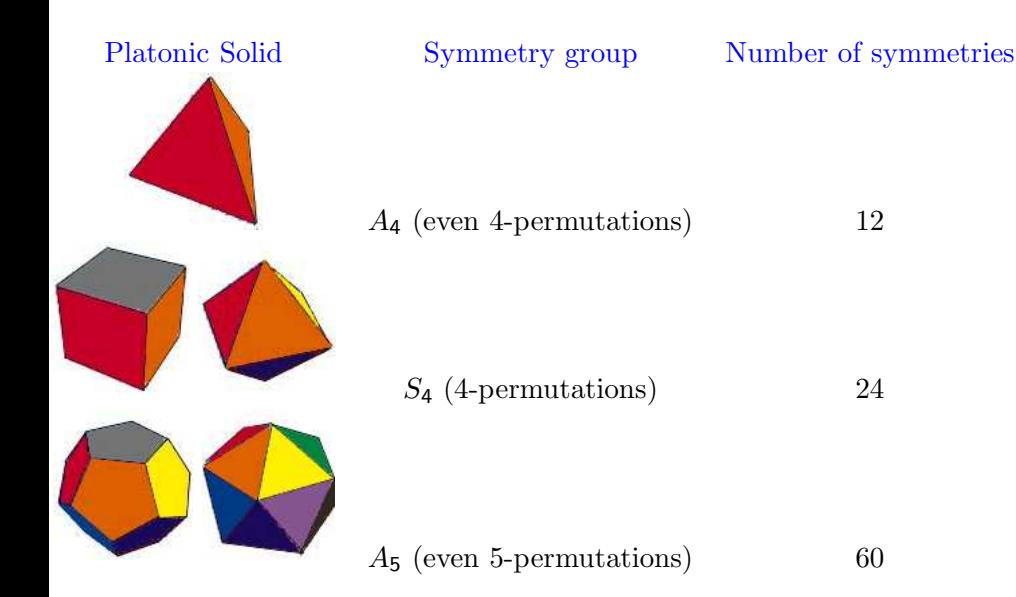

Physics (conservation laws, symmetries of space-time. . . )

- Physics (conservation laws, symmetries of space-time. . . )
- Crystallography (the 230 crystallographic groups...)

- Physics (conservation laws, symmetries of space-time...)
- Crystallography (the 230 crystallographic groups...)
- $\bullet$  Chemistry (atomic orbitals and the periodic table...)

- Physics (conservation laws, symmetries of space-time. . . )
- Crystallography (the 230 crystallographic groups...)
- $\bullet$  Chemistry (atomic orbitals and the periodic table...)
- $\bullet$  Mathematics (geometry, number theory, algebra...)

- Physics (conservation laws, symmetries of space-time. . . )
- Crystallography (the 230 crystallographic groups...)
- $\bullet$  Chemistry (atomic orbitals and the periodic table...)
- $\bullet$  Mathematics (geometry, number theory, algebra...)
- Architecture, painting, textiles, music. . .

Example: Rotations of a sphere

Example: Rotations of a sphere

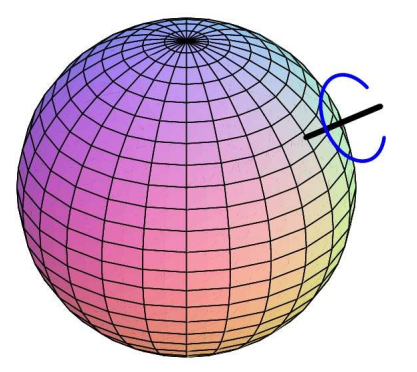

# Example: Rotations of a sphere

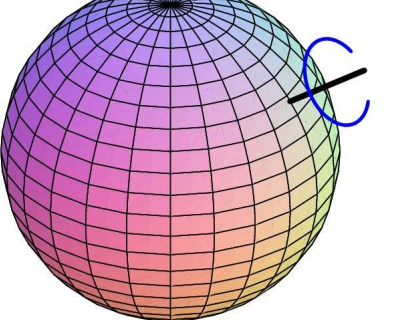

• axis of rotation

(point on sphere: 2 dimensions of choice)

#### Example: Rotations of a sphere

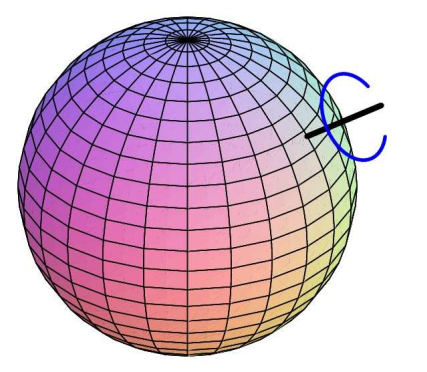

- axis of rotation (point on sphere: 2 dimensions of choice)
- angle of rotation  $(0^{\circ} - 360^{\circ}: 1)$ dimensional choice)

#### Example: Rotations of a sphere

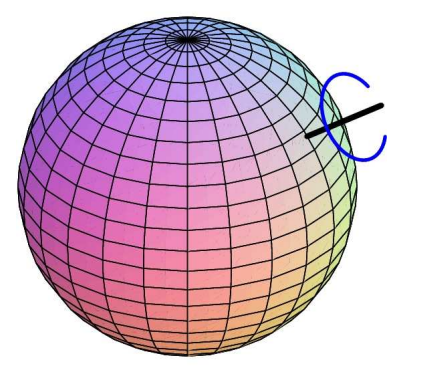

- axis of rotation (point on sphere: 2 dimensions of choice)
- angle of rotation  $(0^{\circ} - 360^{\circ}: 1)$ dimensional choice)

This is the Rotation Group SO(3), a 3 dimensional Lie group

We also want to understand:

What are all the ways a single Lie group  $G$  can appear as the symmetry group of something?

We also want to understand:

What are all the ways a single Lie group  $G$  can appear as the symmetry group of something? These are called representations of  $G$ .

We also want to understand:

What are all the ways a single Lie group  $G$  can appear as the symmetry group of something? These are called representations of  $G$ .

The periodic table is explained by representations of  $SO(3)$ 

#### EXAMPLE: REPRESENTATION OF  $A_5$

Here is how one element of  $A_5$  (even permutations of 5 elements) appears in two different representations:

#### EXAMPLE: REPRESENTATION OF  $A_5$

Here is how one element of  $A_5$  (even permutations of 5 elements) appears in two different representations:

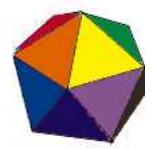

Symmetric Object Symmetry operation

$$
\begin{pmatrix}\n\cos(2\pi/5) & \sin(2\pi/5) & 0 \\
-\sin(2\pi/5) & \cos(2\pi/5) & 0 \\
0 & 0 & 1\n\end{pmatrix}
$$

#### EXAMPLE: REPRESENTATION OF  $A_5$

Here is how one element of  $A_5$  (even permutations of 5 elements) appears in two different representations:

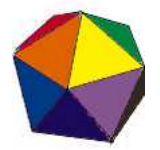

Symmetric Object Symmetry operation

 $\sqrt{ }$  $\overline{1}$  $\cos(2\pi/5)$  sin $(2\pi/5)$  0  $-\sin(2\pi/5) \quad \cos(2\pi/5) \quad 0$ 0 0 1  $\setminus$  $\overline{1}$ 

$$
\begin{pmatrix} 0 & 1 & 0 & 0 & 0 \\ 0 & 0 & 1 & 0 & 0 \\ 0 & 0 & 0 & 1 & 0 \\ 0 & 0 & 0 & 0 & 1 \\ 1 & 0 & 0 & 0 & 0 \end{pmatrix}
$$

5-dimensional cube

#### Example: representations of the circle

The symmetry group of a cone:

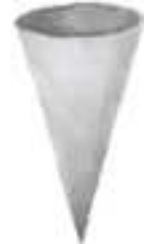

#### Example: representations of the circle

The symmetry group of a cone:

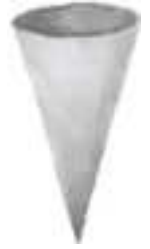

is rotations:

$$
\begin{pmatrix}\n\cos(\theta) & \sin(\theta) & 0 \\
-\sin(\theta) & \cos(\theta) & 0 \\
0 & 0 & 1\n\end{pmatrix}
$$

#### EXAMPLE: REPRESENTATIONS OF THE CIRCLE

The symmetry group of a cone:

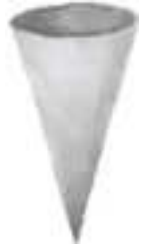

is rotations:

$$
\begin{pmatrix}\n\cos(\theta) & \sin(\theta) & 0 \\
-\sin(\theta) & \cos(\theta) & 0 \\
0 & 0 & 1\n\end{pmatrix}
$$

a representation of the Lie group  $\{e^{i\theta} \mid 0 \le \theta < 2\pi\}$  (the circle)

What are all of the representations of G?

What are all of the representations of G? Every representation can be built up out of atomic ones, so we only need to find the atoms:

What are all of the representations of G? Every representation can be built up out of atomic ones, so we only need to find the atoms: irreducible representations.

What are all of the representations of G?

Every representation can be built up out of atomic ones, so we only need to find the atoms: irreducible representations.

We are particularly interested in unitary representations: the symmetry operations are all rotations (no stretching allowed). What are all of the representations of G?

Every representation can be built up out of atomic ones, so we only need to find the atoms: irreducible representations.

We are particularly interested in unitary representations: the symmetry operations are all rotations (no stretching allowed).

The Unitary Dual of G is the collection of all of its irreducible unitary representations.

# Problem of the Unitary Dual:

Find all the irreducible unitary representations of G.
# Problem of the Unitary Dual:

Find all the irreducible unitary representations of G.

This is a major unsolved problem in pure mathematics. Many people have worked on this for the past 50 years or so, with only limited success.

# Problem of the Unitary Dual:

Find all the irreducible unitary representations of G.

This is a major unsolved problem in pure mathematics. Many people have worked on this for the past 50 years or so, with only limited success.

This is abstract paper and pencil mathematics: computers have been of very little use.

Until a few years ago we believed:

Until a few years ago we believed:

• It is impossible to formulate the algorithm in a usable form

Until a few years ago we believed:

- It is impossible to formulate the algorithm in a usable form
- Even if we could, it would be impossible to implement it on a computer

Until a few years ago we believed:

- It is impossible to formulate the algorithm in a usable form
- Even if we could, it would be impossible to implement it on a computer

Computer Science and Mathematics have both seen significant advances recently. . .

Until a few years ago we believed:

- It is impossible to formulate the algorithm in a usable form
- Even if we could, it would be impossible to implement it on a computer

Computer Science and Mathematics have both seen significant advances recently. . .

Goal of the Atlas of Lie Groups and Representations: Use computers to help find the Unitary Dual

Applying computers to a very abstract mathematical problem

- Applying computers to a very abstract mathematical problem
- Collaboration between a large number of mathematicians and computer programmers

- Applying computers to a very abstract mathematical problem
- Collaboration between a large number of mathematicians and computer programmers
- "Computerizing" a whole branch of mathematics (Lie groups), not just a single problem (Four color theorem)

- Applying computers to a very abstract mathematical problem
- Collaboration between a large number of mathematicians and computer programmers
- "Computerizing" a whole branch of mathematics (Lie groups), not just a single problem (Four color theorem)
- It requires new mathematics (understanding Lie groups in new ways)

- Applying computers to a very abstract mathematical problem
- Collaboration between a large number of mathematicians and computer programmers
- "Computerizing" a whole branch of mathematics (Lie groups), not just a single problem (Four color theorem)
- It requires new mathematics (understanding Lie groups in new ways)
- It requires new methods in computer science (unprecedented problems in algorithms and computation)

#### Goals

Tools for education: teaching Lie groups to graduate students and researchers

- Tools for education: teaching Lie groups to graduate students and researchers
- Tools for non-specialists who apply Lie groups in other areas

- Tools for education: teaching Lie groups to graduate students and researchers
- Tools for non-specialists who apply Lie groups in other areas
- Tools for studying other problems in Lie groups

- Tools for education: teaching Lie groups to graduate students and researchers
- Tools for non-specialists who apply Lie groups in other areas
- Tools for studying other problems in Lie groups
- Deepen our understanding of the mathematics

- Tools for education: teaching Lie groups to graduate students and researchers
- Tools for non-specialists who apply Lie groups in other areas
- Tools for studying other problems in Lie groups
- Deepen our understanding of the mathematics
- Compute the unitary dual

#### Goals

- Tools for education: teaching Lie groups to graduate students and researchers
- Tools for non-specialists who apply Lie groups in other areas
- Tools for studying other problems in Lie groups
- Deepen our understanding of the mathematics
- Compute the unitary dual

I'll discuss where we are, with an emphasis on our recent calulation of  $E_8$ .

In 2002 we decided to try attacking the unitary dual by computer.

In 2002 we decided to try attacking the unitary dual by computer. I knew right away who we needed:

In 2002 we decided to try attacking the unitary dual by computer. I knew right away who we needed:

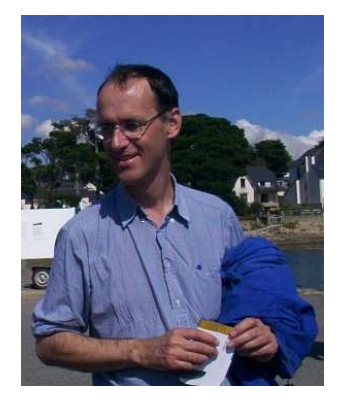

Fokko du Cloux Université de Lyon (author of Coxeter software)

Abstract Mathematics Lie Groups Representation Theory

Abstract Mathematics → Algorithm Lie Groups Combinatorial Set Representation Theory

Representation Theory

Abstract Mathematics  $\rightarrow$  Algorithm  $\rightarrow$  Software Lie Groups Combinatorial Set  $C++code$ 

#### Abstract Mathematics  $\rightarrow$  Algorithm  $\rightarrow$  Software Lie Groups Combinatorial Set  $C++code$ Representation Theory

The first arrow requires someone with very high level knowledge of both the mathematics and computers.

## CHARACTER TABLE

The details about the representations of  $G$  are contained in its character table.

## CHARACTER TABLE

The details about the representations of G are contained in its character table. This is a matrix with one row and one column for each irreducible representation.

The details about the representations of G are contained in its character table. This is a matrix with one row and one column for each irreducible representation.

Character table of  $A_5$ 

$$
\begin{bmatrix} 1 & 1 & 1 & 1 & 1 \\ 3 & -1 & 0 & \tau & \overline{\tau} \\ 3 & -1 & 0 & \overline{\tau} & \tau \\ 4 & 0 & 1 & -1 & -1 \\ 5 & 1 & -1 & 0 & 0 \end{bmatrix}
$$

$$
\tau = \text{Golden Ratio } \frac{1+\sqrt{5}}{2}
$$

$$
\overline{\tau} = \frac{1-\sqrt{5}}{2}
$$

The genome of a cell encodes all of the information the cell needs to operate.

. . . CTGTACATGACGTAGCGAGCTAC . . .

The genome of a cell encodes all of the information the cell needs to operate.

. . . CTGTACATGACGTAGCGAGCTAC . . .

The character table of G encodes all of the information about G and its representations.

The genome of a cell encodes all of the information the cell needs to operate.

. . . CTGTACATGACGTAGCGAGCTAC . . .

The character table of G encodes all of the information about G and its representations.

Just like for the genome, it can be very hard to extract this information: difficult problems in data mining

Here are some Lie groups (1) Symmetry group of n-dimensional sphere

$$
x_1^2 + \dots + x_{n+1}^2 = 1
$$

### Here are some Lie groups

(1) Symmetry group of n-dimensional sphere

$$
x_1^2 + \dots + x_{n+1}^2 = 1
$$

(The rotation groups  $SO(n + 1)$ ,  $n = 1, 2, 3, \dots$ )

#### Here are some Lie groups

(1) Symmetry group of *n*-dimensional sphere

$$
x_1^2 + \dots + x_{n+1}^2 = 1
$$

(The rotation groups  $SO(n + 1)$ ,  $n = 1, 2, 3, \dots$ )

These are labelled:

 $B_1, B_2, B_3, \ldots, (n \text{ odd})$  $D_1, D_2, D_3, \ldots$  (n even)
#### Here are some Lie groups

(1) Symmetry group of n-dimensional sphere

$$
x_1^2 + \dots + x_{n+1}^2 = 1
$$

(The rotation groups  $SO(n+1), n = 1, 2, 3, \dots$ )

These are labelled:

 $B_1, B_2, B_3, \ldots$  (n odd)  $D_1, D_2, D_3, \ldots$  (n even)

(2) Invertible linear transformations in dimension  $n(GL(n))$ :  $A_1, A_2, A_3, \ldots$ 

#### Here are some Lie groups

(1) Symmetry group of n-dimensional sphere

$$
x_1^2 + \dots + x_{n+1}^2 = 1
$$

(The rotation groups  $SO(n+1), n = 1, 2, 3, \dots$ )

These are labelled:

 $B_1, B_2, B_3, \ldots$  (n odd)  $D_1, D_2, D_3, \ldots$  (n even)

(2) Invertible linear transformations in dimension  $n(GL(n))$ :  $A_1, A_2, A_3, \ldots$ 

(3) The symplectic group  $Sp(2n)$  (arising in quantum mechanics):

 $C_1, C_2, C_3, \ldots$ 

# Classical Groups 1890s

These are the Classical Groups:

# Classical Groups 1890s

These are the Classical Groups:

 $A_1, A_2, A_3, \ldots$  $B_1, B_2, B_3, \ldots$  $C_1, C_2, C_3, \ldots$  $D_1, D_2, D_3, \ldots$ 

(well known to Sophus Lie)

## Classical Groups 1890s

These are the Classical Groups:

 $A_1, A_2, A_3, \ldots$  $B_1, B_2, B_3, \ldots$  $C_1, C_2, C_3, \ldots$  $D_1, D_2, D_3, \ldots$ 

(well known to Sophus Lie)

Surprise (Wilhelm Killing, 1896): There are exactly 5 more Lie groups:

These are the Classical Groups:

 $A_1, A_2, A_3, \ldots$  $B_1, B_2, B_3, \ldots$  $C_1, C_2, C_3, \ldots$  $D_1, D_2, D_3, \ldots$ 

(well known to Sophus Lie)

Surprise (Wilhelm Killing, 1896):

There are exactly 5 more Lie groups:

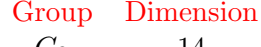

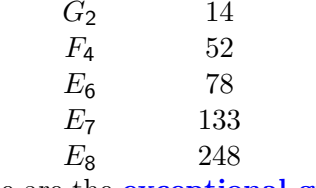

These are the **exceptional groups** 

 $E_8$  is 248-dimensional: it can be described by equations with  $248^2 = 61,504$  variables  $x_1, x_2, \ldots, x_{61,504}$ .

 $E_8$  is 248-dimensional: it can be described by equations with  $248^2 = 61,504$  variables  $x_1, x_2, \ldots, x_{61,504}$ . It is the symmetry group of a 57-dimensional geometric object.

 $E_8$  is 248-dimensional: it can be described by equations with  $248^{2} = 61,504$  variables  $x_{1}, x_{2}, \ldots, x_{61,504}$ . It is the symmetry group of a 57-dimensional geometric object.

Mathematicians like to think about things like this, and  $E_8$ arises in surprising ways in mathematics (geometry, lattices and codes, sphere packing, . . . )

 $E_8$  is 248-dimensional: it can be described by equations with  $248^{2} = 61,504$  variables  $x_{1}, x_{2}, \ldots, x_{61,504}$ . It is the symmetry group of a 57-dimensional geometric object.

Mathematicians like to think about things like this, and  $E_8$ arises in surprising ways in mathematics (geometry, lattices and codes, sphere packing, . . . )

Some physicists think that  $E_8$  plays an important role in mathematical physics and string theory: as a symmetry group of the laws of the universe

#### Compute the Character Table of  $E_8$

#### Compute the Character Table of  $E_8$

This is a matrix of polynomials (coefficients are positive whole numbers), for example

#### Compute the Character Table of  $E_8$

This is a matrix of polynomials (coefficients are positive whole numbers), for example

$$
1+q+37q^7+19q^{22}+101q^{31}\\
$$

#### Compute the Character Table of  $E_8$

This is a matrix of polynomials (coefficients are positive whole numbers), for example

$$
1+q+37q^7+19q^{22}+101q^{31}\\
$$

These are called Kazhdan-Lusztig-Vogan (KLV) polynomials

#### Compute the Character Table of  $E_8$

This is a matrix of polynomials (coefficients are positive whole numbers), for example

$$
1+q+37q^7+19q^{22}+101q^{31}\\
$$

These are called Kazhdan-Lusztig-Vogan (KLV) polynomials

The KLV matrix has 453,060 rows and columns

## du Cloux's work on the KLV matrix Fall 2005

Fokko du Cloux began writing code to compute the KLV matrix in late 2004. Amazingly, by November 2005 it was working.

## du Cloux's work on the KLV matrix Fall 2005

Fokko du Cloux began writing code to compute the KLV matrix in late 2004. Amazingly, by November 2005 it was working.

In November 2005 Fokko computed the KLV matrix for all exceptional groups except  $E_8$ .

# MARC VAN LEEUWEN NOVEMBER 2005

In November of 2005, Fokko was diagnosed with Charcot's disease. He continued to work on the  $E_8$  calculation into the spring.

# MARC VAN LEEUWEN NOVEMBER 2005

In November of 2005, Fokko was diagnosed with Charcot's disease. He continued to work on the  $E_8$  calculation into the spring.

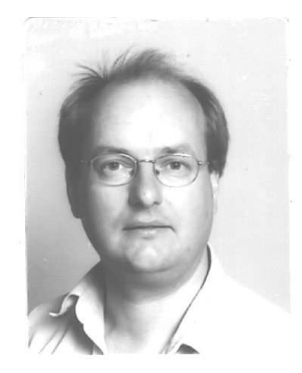

Marc van Leeuwen Université de Poitiers

# MARC VAN LEEUWEN NOVEMBER 2005

In November of 2005, Fokko was diagnosed with Charcot's disease. He continued to work on the  $E_8$  calculation into the spring.

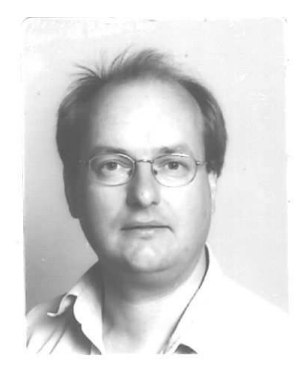

Marc van Leeuwen Université de Poitiers

In June 2006 Marc switched from other atlas tasks to working on  $E_8$ 

## FOKKO DU CLOUX MAY 2006

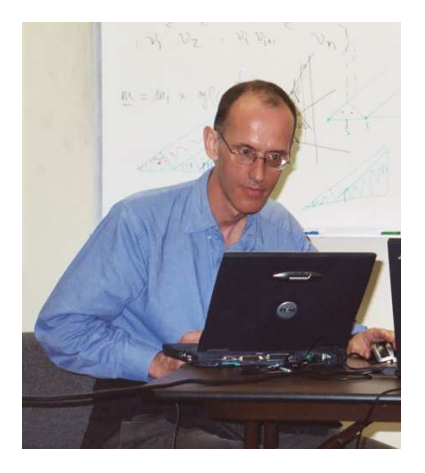

By May of 2006, Fokko was confined to his bed in Lyon. With help from friends and his dedicated life assistant Ange he continued to work on the software, using a video projector pointed at the ceiling, operated remotely by his collaborators.

## COMPUTING KLV POLYNOMIALS JUNE 2006

Input:  $graph S$  with  $453,060$  vertices (one for each irreducible representation of  $E_8$ )

## COMPUTING KLV POLYNOMIALS JUNE 2006

Input: graph S with 453,060 vertices (one for each irreducible representation of  $E_8$ )

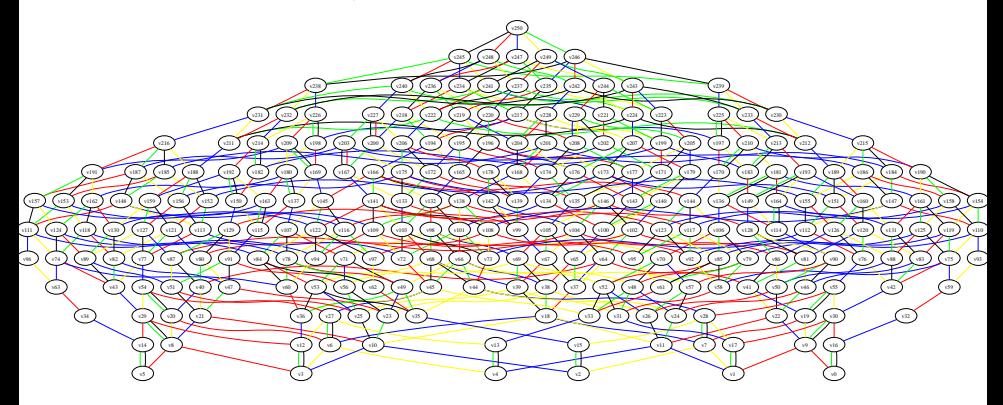

Graph for  $SO(5,5)$  with 251 vertices

## COMPUTING KLV POLYNOMIALS JUNE 2006

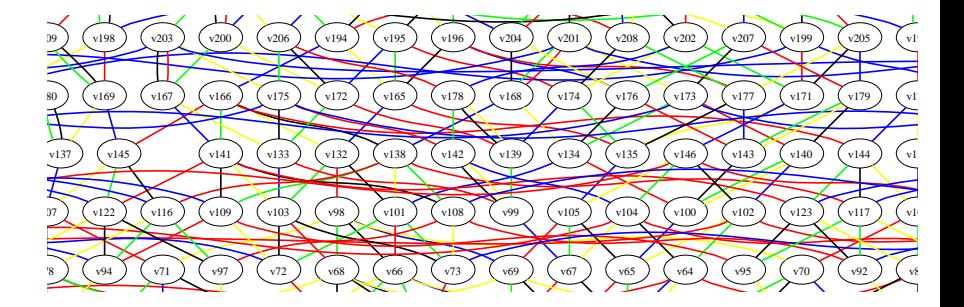

Closeup of  $SO(5,5)$  graph

Output: Matrix  $M = M(x, y)$  of KLV polynomials, with one row and column for every  $x \in S$ 

Output: Matrix  $M = M(x, y)$  of KLV polynomials, with one row and column for every  $x \in S$ 

$$
M(x, y) = 1 + q + 37q^{7} + 19q^{22} + 101q^{31}
$$
  
(degree  $\leq$  31)

$$
M(x,x)=1
$$

 $M(x, x) = 1$ 

The matrix is lower triangular:  $M(x, y) = 0$  unless  $x \leq y$ 

 $M(x, x) = 1$ 

The matrix is lower triangular:  $M(x, y) = 0$  unless  $x \leq y$ Recursion relations: compute  $M(x,y)$  like this:

$$
M(x,x)=1
$$

The matrix is lower triangular:  $M(x, y) = 0$  unless  $x \leq y$ Recursion relations: compute  $M(x,y)$  like this:

$$
M(0,0) \nM(0,1) \leftarrow M(1,1) \nM(0,2) \leftarrow M(1,2) \leftarrow M(2,2) \nM(0,3) \leftarrow M(1,3) \leftarrow M(2,3) \leftarrow M(3,3) \nM(0,4) \leftarrow M(1,4) \leftarrow M(2,4) \leftarrow M(3,4) \leftarrow M(4,4) \n...
$$

Compute  $M(x, y)$  in terms of the previously computed  $M(x', y')$ :

$$
M(x,y)=\sum_{x',y'}c(x',y')M(x',y')
$$

Compute  $M(x, y)$  in terms of the previously computed  $M(x', y')$ :

$$
M(x,y) = \sum_{x',y'} c(x',y')M(x',y')
$$

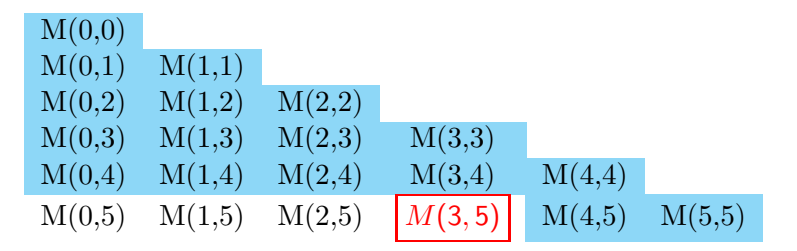

Compute  $M(x, y)$  in terms of the previously computed  $M(x', y')$ :

$$
M(x,y) = \sum_{x',y'} c(x',y')M(x',y')
$$

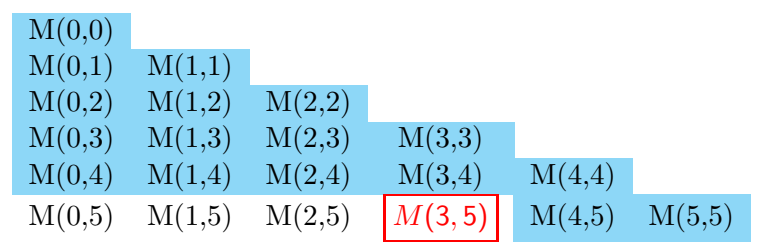

The constants  $c(x', y')$  are very complicated

Compute  $M(x, y)$  in terms of the previously computed  $M(x', y')$ :

$$
M(x,y) = \sum_{x',y'} c(x',y')M(x',y')
$$

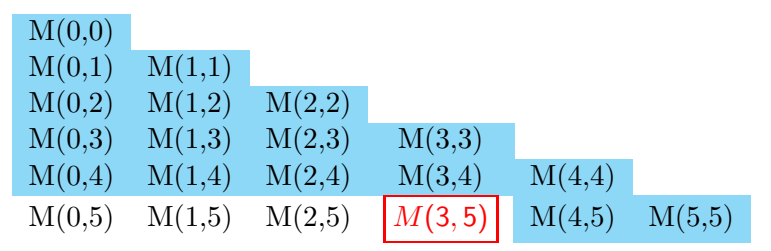

The constants  $c(x', y')$  are very complicated

Average number of non-zero terms: 150
Problem: To compute  $M(x, y)$  you need to use (potentially) all of the previously computed  $M(x', y')$ 

Problem: To compute  $M(x, y)$  you need to use (potentially) all of the previously computed  $M(x', y')$ Keep all  $M(x', y')$  in RAM

Problem: To compute  $M(x, y)$  you need to use (potentially) all of the previously computed  $M(x', y')$ Keep all  $M(x', y')$  in RAM All accessible from a single processor

Problem: To compute  $M(x, y)$  you need to use (potentially) all of the previously computed  $M(x', y')$ Keep all  $M(x', y')$  in RAM All accessible from a single processor NOT parallelizable

Big Problem: We don't know a priori how many non-zero terms there are. Roughly:

Big Problem: We don't know a priori how many non-zero terms there are. Roughly:

 $453,060^{2} = 205,263,363,600 (205 billion)$ 

Big Problem: We don't know a priori how many non-zero terms there are. Roughly:

 $453,060^{2} = 205,263,363,600 (205 billion)$ 

Hope: the coefficients are  $\leq 2^{32} \simeq 4$  billion (4 bytes of storage)

Big Problem: We don't know a priori how many non-zero terms there are. Roughly:

 $453,060^{2} = 205,263,363,600 (205 billion)$ 

Hope: the coefficients are  $\leq 2^{32} \simeq 4$  billion (4 bytes of storage)

With some luck, and hard work, it looks like we'll need

1,000 gigabytes of RAM

(your PC has about 1 gigabyte of RAM)

Hope: we can make do with "only" 150 gigabytes

Hope: we can make do with "only" 150 gigabytes

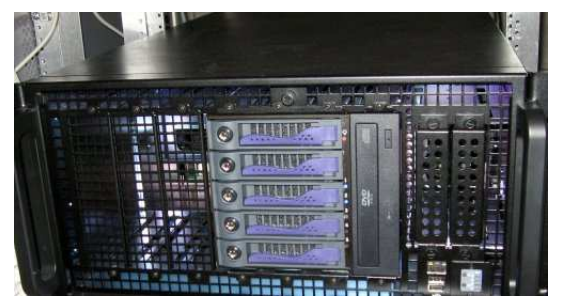

SAGE University of Washington (William Stein)

Hope: we can make do with "only" 150 gigabytes

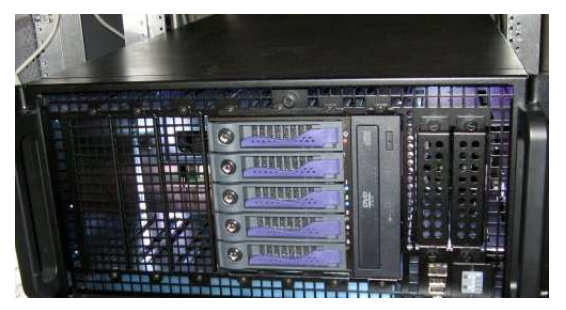

SAGE University of Washington (William Stein) 64 gigabytes of RAM/75 GB of swap/16 processors

Can we squeeze the computation into 64 or 128 gigabytes of RAM?

Can we squeeze the computation into 64 or 128 gigabytes of RAM?

Can we find a machine with that much RAM (all accessible from one processor)?

Can we squeeze the computation into 64 or 128 gigabytes of RAM?

Can we find a machine with that much RAM (all accessible from one processor)?

Should we buy such a machine, for about \$150,000?

Moral: Always think more before buying a bigger computer

Moral: Always think more before buying a bigger computer Noam Elkies (Harvard):

Moral: Always think more before buying a bigger computer Noam Elkies (Harvard): 1 byte: integer  $\leq 256$ 

4 bytes/number

4 bytes/number  $\rightarrow$  1 byte/number

4 bytes/number  $\rightarrow$  1 byte/number  $\rightarrow$  25% as much RAM

Moral: Always think more before buying a bigger computer Noam Elkies (Harvard): 1 byte: integer  $\leq 256$ Calculate coefficients mod 256 (divide all numbers by 256, keep only the remainder) 4 bytes/number  $\rightarrow$  1 byte/number  $\rightarrow$  25% as much RAM Do calculation 4 times: mod 251, mod 253, mod 255, and mod 256

Combine the answer using the Chinese Remainder Theorem:

Combine the answer using the Chinese Remainder Theorem: Least Common Multiple(251,253,255,256)= 4,145,475,840 Combine the answer using the Chinese Remainder Theorem: Least Common Multiple(251,253,255,256)= 4,145,475,840

mod 251 mod 253 mod 255 mod 256 → mod 4, 145, 475, 840

Date mod Status Result

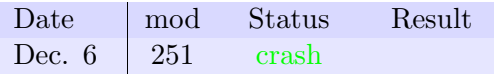

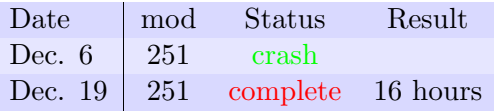

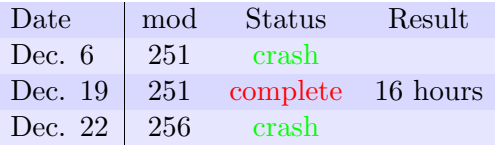

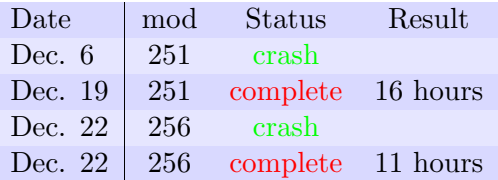

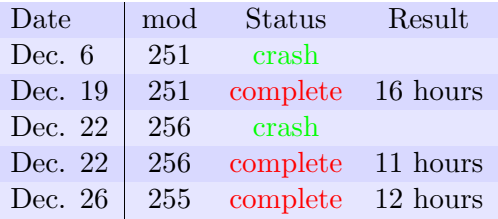

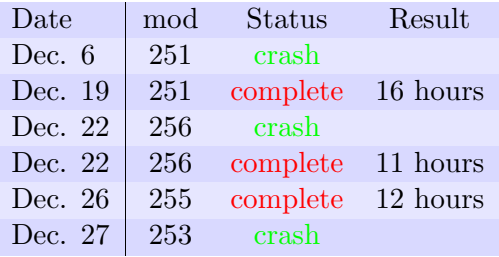
By early December Marc van Leeuwen had converted the code to run mod n

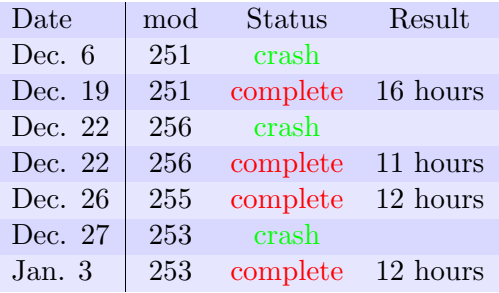

We now have 132 gigabytes of data (19 gigabytes data + 14 gigabytes index) $\times$ 4

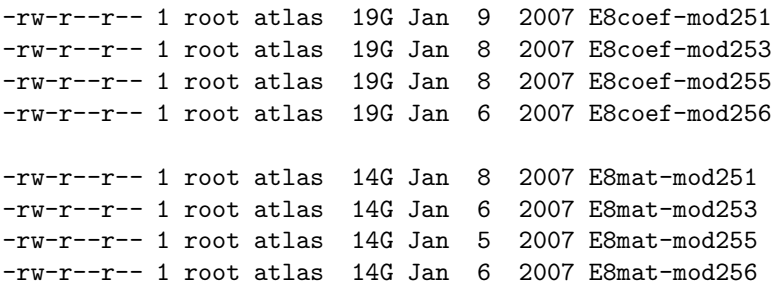

Marc van Leeuwen started his Chinese Remainder Theorem program

Marc van Leeuwen started his Chinese Remainder Theorem program

25 hours later . . .

Marc van Leeuwen started his Chinese Remainder Theorem program

25 hours later . . .

Monday, January 8 at 9 AM SAGE printed out the answer:

Marc van Leeuwen started his Chinese Remainder Theorem program

25 hours later . . .

Monday, January 8 at 9 AM SAGE printed out the answer: KLV Matrix  $M(x,y)$  of size  $453,060\times453,060$ 

Marc van Leeuwen started his Chinese Remainder Theorem program

25 hours later . . .

Monday, January 8 at 9 AM SAGE printed out the answer: KLV Matrix  $M(x,y)$  of size  $453,060\times453,060$ 60 gigabytes of data

Marc van Leeuwen started his Chinese Remainder Theorem program

25 hours later . . .

Monday, January 8 at 9 AM SAGE printed out the answer: KLV Matrix  $M(x,y)$  of size  $453,060\times453,060$ 60 gigabytes of data (60 times the size of the human genome)

Marc van Leeuwen started his Chinese Remainder Theorem program

25 hours later . . .

Monday, January 8 at 9 AM SAGE printed out the answer: KLV Matrix  $M(x,y)$  of size  $453,060\times453,060$ 60 gigabytes of data (60 times the size of the human genome)

Printed out in standard type, this data would cover Manhattan

Marc van Leeuwen started his Chinese Remainder Theorem program

25 hours later . . .

Monday, January 8 at 9 AM SAGE printed out the answer: KLV Matrix  $M(x,y)$  of size  $453,060\times453,060$ 60 gigabytes of data (60 times the size of the human genome)

Printed out in standard type, this data would cover Manhattan (Avec une impression normale, ces données couvriraient Lyon)

# SOME STATISTICS

Number of distinct polynomials: 1,181,642,979 (1 billion)

Number of distinct polynomials: 1,181,642,979 (1 billion) Maximal coefficient: 11,808,808

Number of distinct polynomials: 1,181,642,979 (1 billion) Maximal coefficient: 11,808,808

Polynomial with the maximal coefficient:  $152q^{22} + 3,472q^{21} + 38,791q^{20} + 293,021q^{19} + 1,370,892q^{18} +$  $4,067,059q^{17}+7,964,012q^{16}+11,159,003q^{15}+$  $11,808,808q^{14} + 9,859,915q^{13} + 6,778,956q^{12} + 3,964,369q^{11} +$  $2,015,441q^{10} + 906,567q^9 + 363,611q^8 + 129,820q^7 +$  $41,239q^6 + 11,426q^5 + 2,677q^4 + 492q^3 + 61q^2 + 3q$ 

Number of distinct polynomials: 1,181,642,979 (1 billion) Maximal coefficient: 11,808,808

Polynomial with the maximal coefficient:  $152q^{22} + 3,472q^{21} + 38,791q^{20} + 293,021q^{19} + 1,370,892q^{18} +$  $4,067,059q^{17}+7,964,012q^{16}+11,159,003q^{15}+$  $11,808,808q^{14} + 9,859,915q^{13} + 6,778,956q^{12} + 3,964,369q^{11} +$  $2,015,441q^{10} + 906,567q^9 + 363,611q^8 + 129,820q^7 +$  $41,239q^6 + 11,426q^5 + 2,677q^4 + 492q^3 + 61q^2 + 3q$ 

Value of this polynomial at  $q=1: 60,779,787$ 

q^19+q^17+q^16+3q^15+3q^14+q^13+7q^12+5q^11+8q^10+7q^9+12q^8+10q^7+8q^6+10q^5+5q^4+4q^3+2q^2+2q+1 q^19+q^17+q^16+4q^15+2q^14+7q^13+11q^12+10q^11+5q^10+9q^9+8q^8+6q^7+2q^6+6q^5+5q^4+2q^3+q+1 q^19+q^17+q^16+4q^15+4q^14+12q^13+11q^12+13q^11+15q^10+12q^9+10q^8+9q^7+9q^6+7q^5+4q^4+q^3+q^2+q q^20+2q^19+2q^18+q^17+2q^12+6q^11+10q^10+12q^9+12q^8+12q^7+11q^6+9q^5+7q^4+5q^3+3q^2+q q^20+2q^19+2q^18+q^17+2q^12+6q^11+10q^10+12q^9+12q^8+13q^7+12q^6+9q^5+7q^4+5q^3+3q^2+q q^20+2q^19+2q^18+q^17+2q^12+6q^11+10q^10+12q^9+13q^8+14q^7+12q^6+9q^5+7q^4+5q^3+3q^2+q q^20+2q^19+2q^18+q^17+q^13+2q^12+3q^11+4q^10+4q^9+4q^8+4q^7+4q^6+2q^5+q^4+q^3+q^2+q q^19+q^17+2q^16+2q^15+2q^14+2q^13+2q^12+4q^11+6q^10+10q^9+12q^8+11q^7+9q^6+7q^5+5q^4+2q^3+q^2+q q^19+q^17+2q^16+2q^15+2q^14+2q^13+2q^12+4q^11+7q^10+11q^9+13q^8+11q^7+9q^6+7q^5+5q^4+2q^3+q^2+q q^19+q^17+2q^16+2q^15+2q^14+3q^13+2q^12+2q^11+2q^10+3q^9+6q^8+6q^7+4q^6+6q^5+6q^4+3q^3+3q^2+2q+1 q^18+2q^17+4q^16+6q^15+7q^14+9q^13+11q^12+13q^11+14q^10+16q^9+16q^8+14q^7+10q^6+9q^5+6q^4+3q^3+2q^2+2q+1 q^18+2q^17+4q^16+6q^15+7q^14+9q^13+11q^12+13q^11+15q^10+17q^9+17q^8+14q^7+11q^6+9q^5+6q^4+3q^3+2q^2+2q+1 q^18+2q^17+4q^16+6q^15+7q^14+10q^13+12q^12+18q^11+22q^10+26q^9+26q^8+23q^7+19q^6+13q^5+9q^4+6q^3+3q^2+q q^20+2q^19+2q^18+q^17+2q^12+6q^11+10q^10+13q^9+14q^8+14q^7+12q^6+9q^5+7q^4+5q^3+3q^2+q q^19+q^17+2q^16+3q^15+4q^14+3q^13+2q^12+2q^11+q^10+q^9+q^8+3q^7+4q^6+6q^5+4q^4+5q^3+3q^2+q q^19+q^17+2q^16+3q^15+4q^14+3q^13+8q^12+8q^11+7q^10+6q^9+8q^8+8q^7+2q^6+4q^5+3q^4+2q^3+q^2+1 q^19+q^17+2q^16+3q^15+4q^14+4q^13+10q^12+11q^11+13q^10+17q^9+18q^8+18q^7+15q^6+13q^5+8q^4+5q^3+4q^2+2q+1 q^19+q^17+2q^16+4q^15+2q^14+4q^13+2q^12+3q^11+3q^10+4q^9+4q^8+6q^7+2q^6+6q^5+3q^4+2q^3+q^2+2q+1 q^19+q^17+2q^16+4q^15+2q^14+6q^13+16q^12+13q^11+11q^10+17q^9+22q^8+14q^7+7q^6+13q^5+10q^4+3q^3+q^2+2q+1 q^19+q^17+2q^16+4q^15+4q^14+4q^13+5q^12+5q^11+6q^10+5q^9+7q^8+9q^7+11q^6+11q^5+9q^4+6q^3+3q^2+q q^19+q^17+2q^16+5q^15+5q^14+6q^13+15q^12+15q^11+15q^10+14q^9+18q^8+11q^7+7q^6+10q^5+6q^4+3q^3+q^2+2q+1 q^25+q^21+q^18+2q^17+q^16+q^14+3q^13+q^12+q^11+3q^10+4q^9+q^8+q^6+q^5+q^2+q q^25+q^21+q^18+2q^17+q^16+q^14+3q^13+q^12+q^11+4q^10+4q^9+q^8+2q^6+q^5+q^2+q q^25+2q^21+2q^20+q^18+3q^17+3q^16+q^15+q^14+4q^13+4q^12+q^11+q^10+3q^9+3q^8+q^7+2q^5+2q^4+1 q^25+q^23+q^21+q^20+2q^19+2q^18+3q^17+2q^16+q^15+q^10+2q^9+3q^8+2q^7+2q^6+q^5+q^4+q^2+q q^19+q^17+q^16+4q^15+2q^14+7q^13+11q^12+10q^11+5q^10+9q^9+8q^8+6q^7+2q^6+6q^5+5q^4+2q^3+q+1 q^18+2q^17+4q^16+6q^15+7q^14+9q^13+11q^12+13q^11+14q^10+15q^9+15q^8+13q^7+10q^6+8q^5+6q^4+3q^3+2q^2+2q+1 q^19+q^17+3q^16+q^15+2q^14+5q^13+6q^12+4q^11+3q^10+7q^9+7q^8+2q^7+2q^6+4q^5+3q^4+q

## Some KLV polynomials

## FOKKO DU CLOUX NOVEMBER 10, 2006

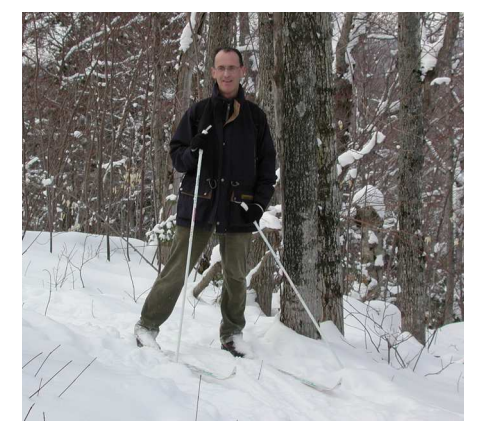

#### Fokko du Cloux December 20, 1954 - November 10, 2006

The  $E_8$  calculation is just the beginning of the story... We now want to use this data to answer some questions, for any Lie group  $G$ :

 $\bullet$  What are the Unipotent Representations of  $G$ ?

- $\bullet$  What are the Unipotent Representations of  $G$ ?
- <sup>2</sup> Are they unitary? (Arthur's conjecture)

- $\bullet$  What are the Unipotent Representations of  $G$ ?
- <sup>2</sup> Are they unitary? (Arthur's conjecture)
- $\bullet$  What is the unitary dual of G (all unitary representations)?

- $\bullet$  What are the Unipotent Representations of  $G$ ?
- <sup>2</sup> Are they unitary? (Arthur's conjecture)
- $\bullet$  What is the unitary dual of G (all unitary representations)?
- <sup>4</sup> Can we apply what we've learned to other related fields (e.g. p-adic groups)?

- $\bullet$  What are the Unipotent Representations of  $G$ ?
- <sup>2</sup> Are they unitary? (Arthur's conjecture)
- $\bullet$  What is the unitary dual of G (all unitary representations)?
- <sup>4</sup> Can we apply what we've learned to other related fields (e.g. p-adic groups)?
- <sup>5</sup> What does this tell us about number theory and automorphic forms?

We would like to learn more about how computers can help answer some of the most fundamental questions in pure mathematics.

We would like to learn more about how computers can help answer some of the most fundamental questions in pure mathematics.

We will almost certainly need some new mathematics, some new computer science (and some bigger computers) to address these issues.

We would like to learn more about how computers can help answer some of the most fundamental questions in pure mathematics.

We will almost certainly need some new mathematics, some new computer science (and some bigger computers) to address these issues.

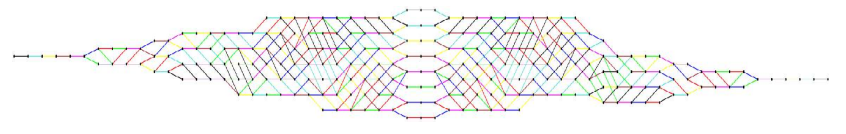

www.liegroups.org